## **НАЦІОНАЛЬНИЙ УНІВЕРСИТЕТ БІОРЕСУРСІВ І ПРИРОДОКОРИСТУВАННЯ УКРАЇНИ**

Кафедра інформаційних систем і технологій

"ЗАТВЕРДЖУЮ" **ОЛКУДекан** факультету тваринництва та TBAPMMINUTRA водних біоресурсів **Руслан КОНОНЕНКО**  $2023 p.$ mhabel

"СХВАЛЕНО" на засіданні кафедри інформаційних систем і технологій Протокол № 10 від "16" травня 2023 р. Завідувач кафедри ОЛ. Сил Дихайло ШВИДЕНКО

"РОЗГЛЯНУТО"

Гарант ОП «Водні біоресурси та аквакультура» другого (магістерського) рівня вищої освіти Гарант ОП Наталія РУДИК-ЛЕУСЬКА

# **РОБОЧА ПРОГРАМА НАВЧАЛЬНОЇ ДИСЦИПЛІНИ**

# **ІНФОРМАЦІЙНІ ТЕХНОЛОГІЇ В РИБНИЦТВІ**

спеціальність 207 «Водні біоресурси та аквакультура» освітня програма «Водні біоресурси та аквакультура» Факультет тваринництва та водних біоресурсів Розробники: Саяпіна Т.П., доктор філософії, старший викладач кафедри інформаційних систем і технологій

Київ – 2023 р.

### **1. Опис навчальної дисципліни**  Інформаційні технології у рибництві

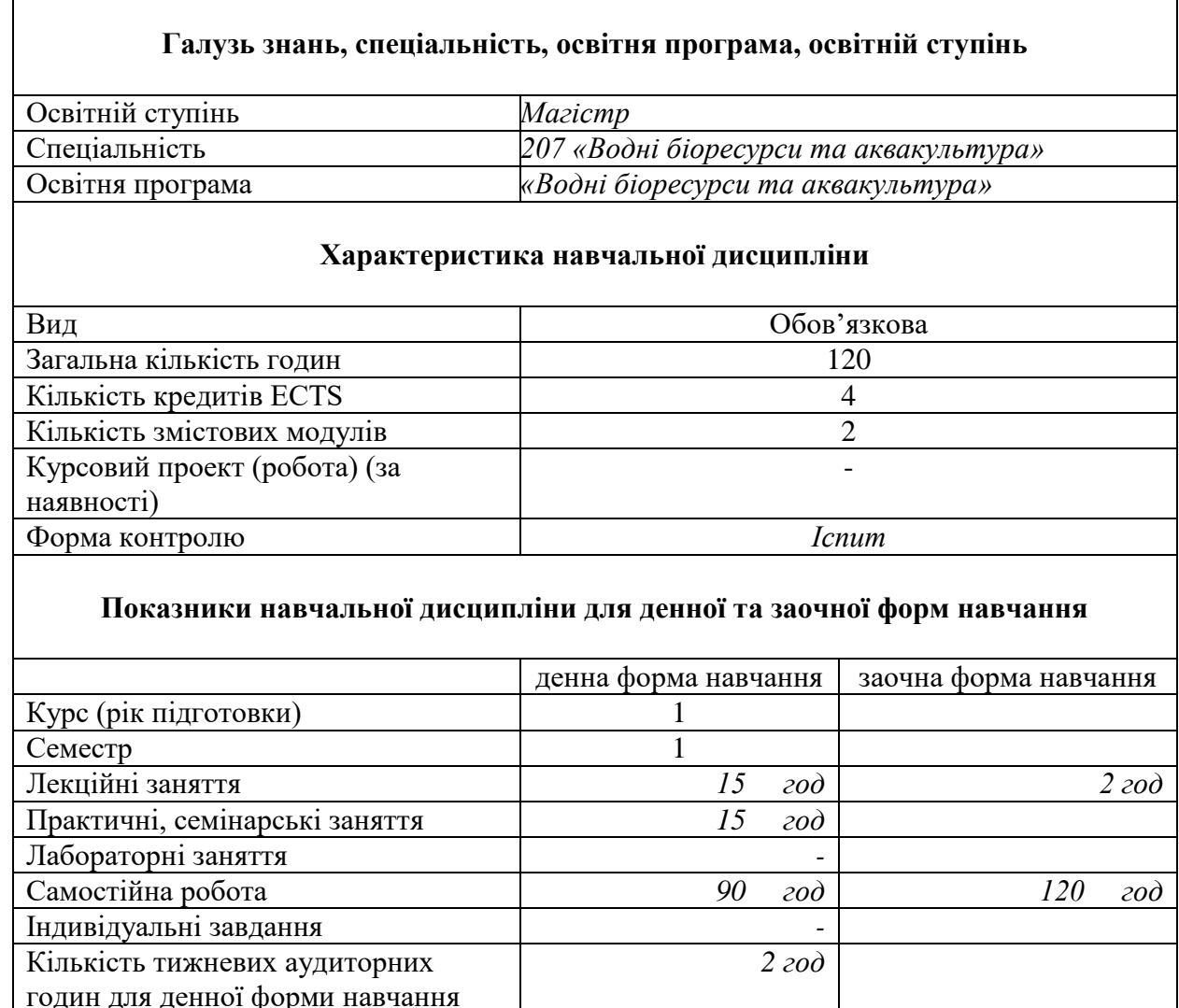

#### **2. Мета, завдання та компетентності навчальної дисципліни**

**Мета** навчальної дисципліни «Інформаційні технології у рибництві» є отримання майбутніми фахівцями відповідного рівня фахово спрямованих теоретичних знань, формування та розвиток спеціальних умінь і практичних навичок з використання інформаційних технологій у галузі рибництва для пошуку, обробки, аналізу та обміну інформацією в світовому інформаційному просторі; ознайомлення з сучасними інструментами, які будуть корисними для оформлення результатів наукового дослідження та для ведення їх професійної діяльності.

**Завдання** навчальної дисципліни полягає в отриманні навичок студентом застосовувати сучасне інформаційне та програмне забезпечення для отримання та обробки даних у наукових дослідженнях, проектних питаннях, для розв'язання різноманітних задач у майбутній практичній діяльності.

*Набуття компетентностей:* 

Інтегральна компетентність (ІК)

Здатність розв'язувати складні задачі і проблеми дослідницького та/або інноваційного характеру у сфері водних біоресурсів та аквакультури

загальні компетентності (ЗК):

ЗК01. Здатність використовувати інформаційні та комунікаційні технології.

ЗК02. Здатність до пошуку, оброблення та аналізу інформації з різних джерел

ЗК03. Здатність до абстрактного мислення, аналізу та синтезу.

ЗК04. Здатність приймати обґрунтовані рішення.

ЗК06. Здатність вчитися і оволодівати сучасними знаннями

фахові (спеціальні) компетентності (ФК):

СК02. Здатність інтегрувати знання та розв'язувати складні задачі водних біоресурсів та аквакультури у широких або мультидисциплінарних контекстах.

СК04. Здатність визначати природну кормову базу, якість статевих продуктів риб, прогнозувати динаміку чисельності та біомаси, складати прогнози рибопродуктивності.

СК05. Здатність будувати і досліджувати концептуальні та комп'ютерні моделі динаміки популяцій риб, водних біоресурсів та аквакультури.

СК11. Здатність проектувати технологічні карти та управляти виробничими процесами, що є складними та потребують нових стратегічних підходів у сфері водних біоресурсів та аквакультури.

*Програмні результати навчання (ПРН*):

ПР03. Відшуковувати необхідну інформацію, використовуючи різноманітні ресурси: журнали, бази даних, відкриті дані та інші ресурси, аналізувати та оцінювати цю інформацію.

ПР05. Розробляти і реалізовувати наукові та прикладні проєкти з проблем водних біоресурсів та аквакультури та дотичні до неї міждисциплінарні проєкти з урахуванням виробничих, правових, економічних та екологічних аспектів.

ПР06. Застосовувати сучасні методи моделювання, цифрові технології та спеціалізоване програмне забезпечення для розв'язання виробничих, технологічних і наукових проблем у сфері біоресурсів та аквакультури.

ПР09. Ідентифікувати види водних біоресурсів оцінювати їх чисельність та біомасу та здійснювати прогнозування запасів та обсягів вилову об'єктів водних біоресурсів та аквакультури.

### **3. Програма та структура навчальної дисципліни для:**

**–** повного терміну денної (заочної) форми навчання;

**–** скороченого термінів денної (заочної) форми навчання;

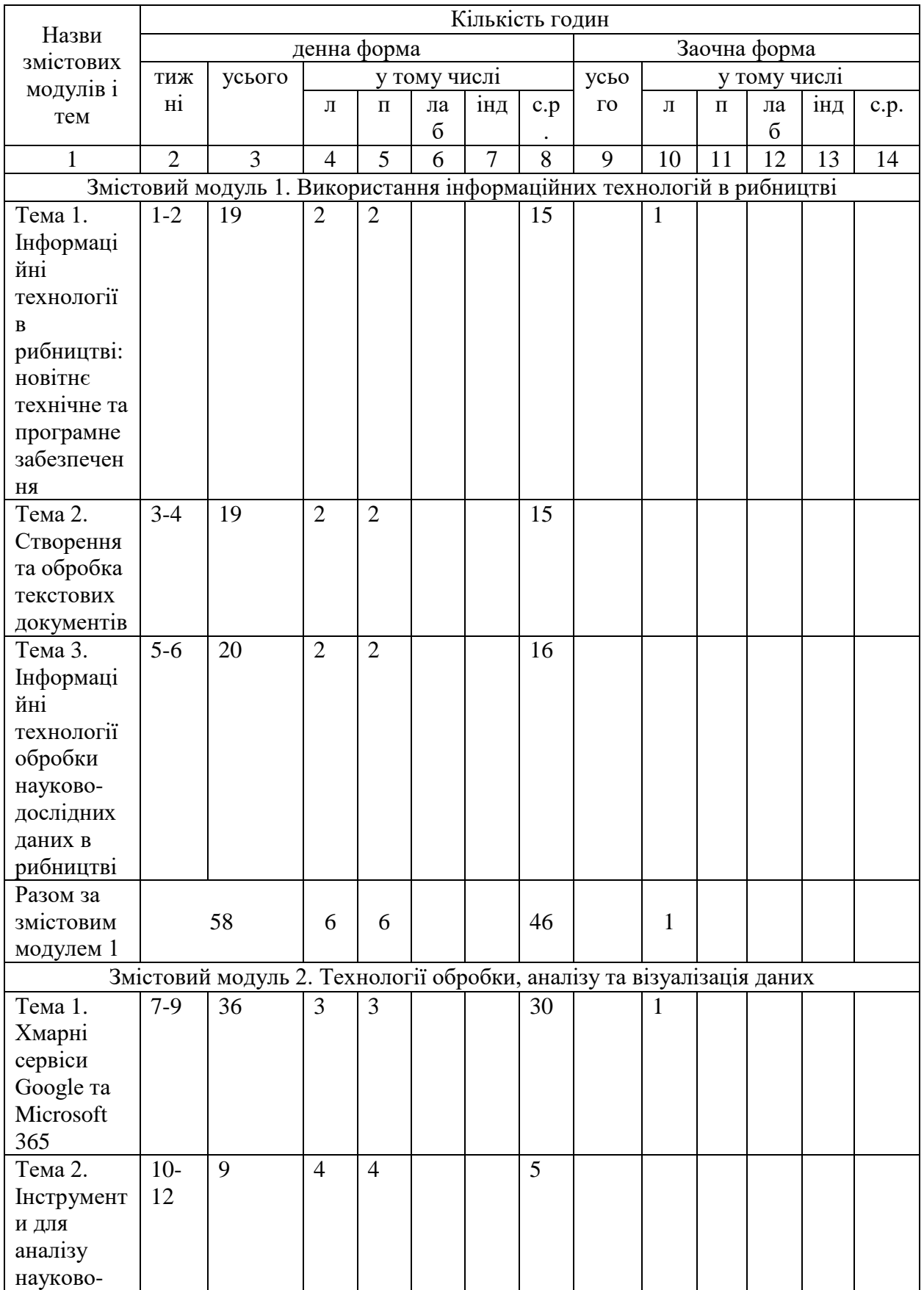

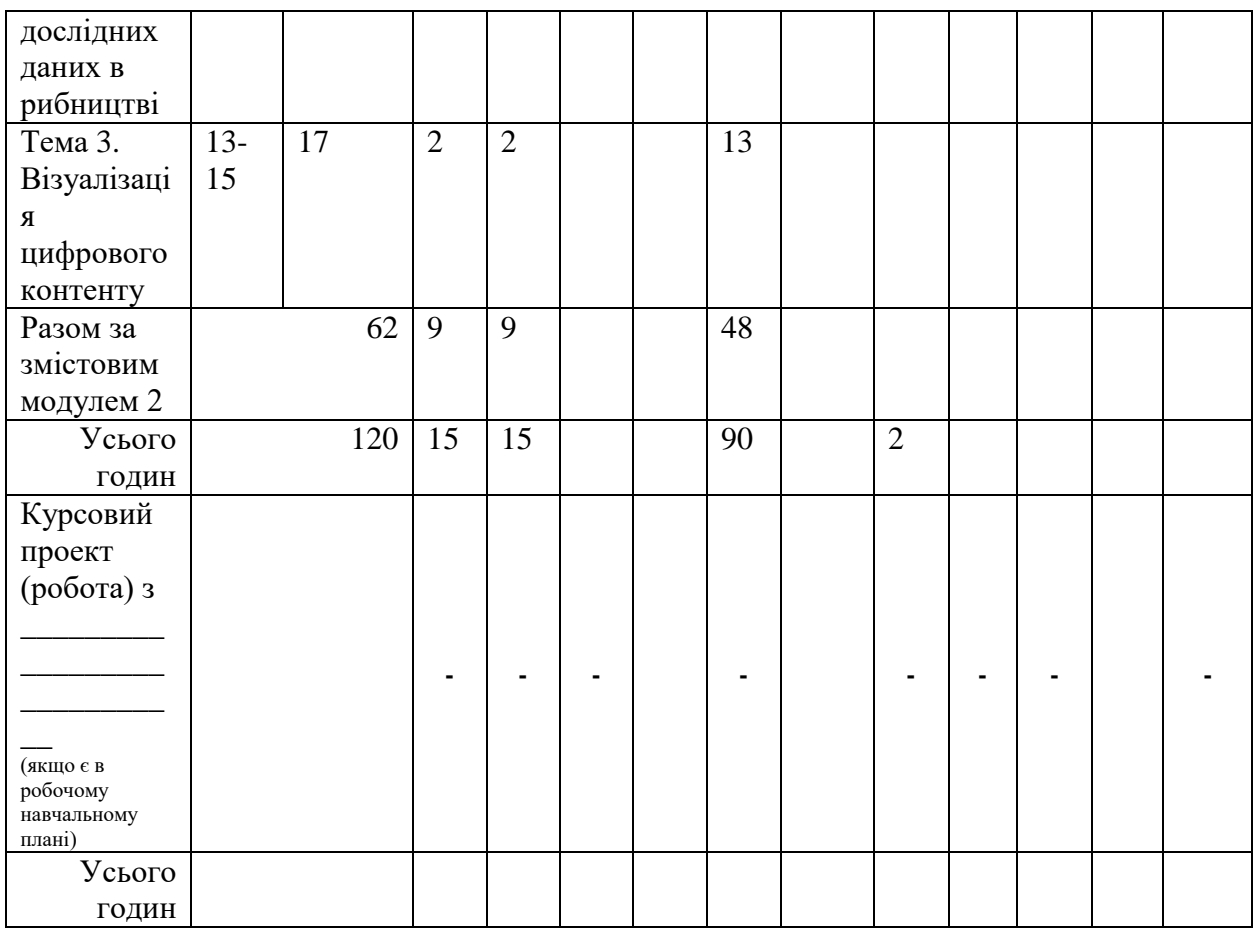

# **4. Теми семінарських занять**

Не передбачено навчальним планом.

# **5. Теми практичних занять**

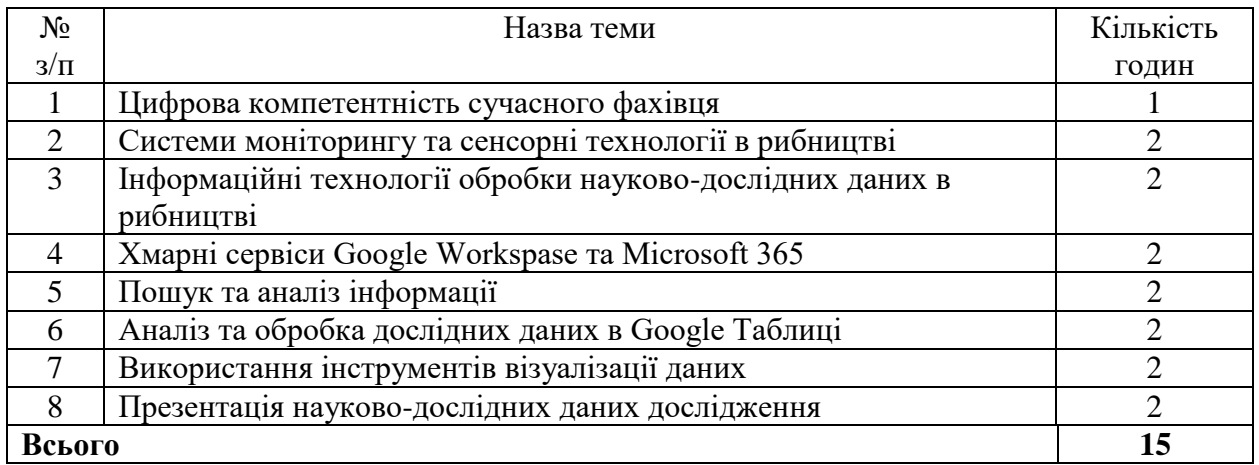

# **6. Теми лабораторних занять**

Не передбачено навчальним планом.

## **7. Теми самостійної роботи**

Неформальна онлайн освіта на основі МВОК (проходження онлайн курсів в академія Coursera, Prometheus)

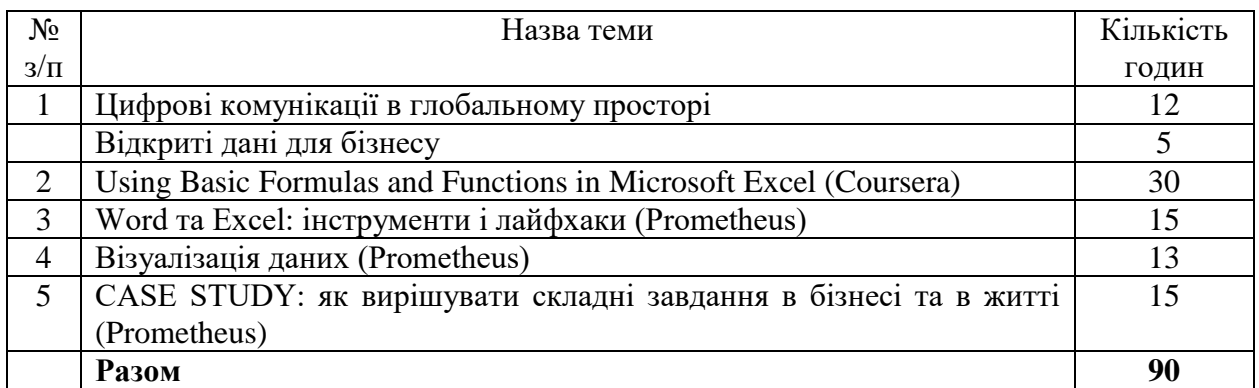

### **8. Зразки контрольних питань, тестів для визначення рівня засвоєння знань студентами**

- 1. Для чого використовуються системи моніторингу та сенсорні технології в рибництві?
- 2. Призначення систем моніторингу рибного стада.
- 3. Наведіть приклади популярних системи моніторингу, які застосовуються в рибництві
- 4. Статистичний аналіз даних. Його призначення
- 5. Наведіть приклади систем, які використовуються для обробки та аналізу географічних даних в рибництві
- 6. Чи можлива спільна робота користувачів при роботі з Google Таблинями?
- 7. Чи можливо до Google Таблиці надати доступ усім користувачам, які мають посилання?
- 8. Що необхідно для застосування функцій при розрахунках в Google Таблинях?
- 9. Яким чином побудувати зведену таблицю у Google Таблицях?
- 10. Чи можливо згрупувати дані у зведеній таблиці?
- 11. Що необхідно для фільтрації даних у Google Таблицях?
- 12. Яким чином переглянути синтаксис функцій в Google Таблицях?
- 13. Що необхідно для закріплення діапазону в Google Таблицях?
- 14. Дайте визначення поняття бізнес-аналітики
- 15. Назвіть основні платформи для роботи з даними, наведіть приклади
- 16. Чи сумісні Google Презентації з Power Point?
- 17. Які функції доступні в Google Презентаціях?
- 18. Чи доступне Google Презентації редагування в реальному часі?
- 19. Чи можна конвертувати інші презентації у формат Google Презентацій?
- 20. Що таке колективне редагування?
- 21. Google Презентації містять додатковий захист і можливості для командної роботи?
- 22. Дайте коротку характеристику правилу 10-20-30.
- 23. Що можна віднести до основних елементів презентації?
- 24. Які режими створення і перегляду презентації існують у MS PowerPoint?
- 25. Для чого потрібні нотатки до слайдів?
- 26. Які є режими перегляду презентації?
- 27. Охарактеризуйте поняття Цифрова ідентичність
- 28. Дайте характеристику поняттю та принципам сервіс-дизайну
- 29. В чому різниця між двофакторною та багатофакторною автентифікацією
- 30. З яких характеристик або атрибутів даних Цифрова ідентичність складається.
- 31. Дайте визначення поняття [«цифрова безпека»](https://elearn.nubip.edu.ua/mod/glossary/showentry.php?eid=297358&displayformat=dictionary)
- 32. Назвіть основні правила цифрової безпеки в сучасних умовах
- 33. Які найпоширеніші кібератаки: загрози та заходи протидії Вам відомі?
- 34. Назвіть основні зовнішні загрози для бізнес які існують сьогодні та дайте коротку характеристику
- 35. Назвіть основні внутрішні загрози для бізнес які існують сьогодні та дайте коротку характеристику
- 36. Назвіть основні джерела виникнення та форми кібер-ризиків
- 37. Які існують види кібер-ризиків?
- 38. Назвіть сервіси пошуку інформації про юридичних та фізичних особам-підприємців України
- 39. Назвіть сервіси перевірки інформації про контрагентів
- 40. Що таке [інформаційна система?](https://elearn.nubip.edu.ua/mod/glossary/showentry.php?eid=297330&displayformat=dictionary)
- 41. Як ви розумієте поняття інформаційна технологія?
- 42. Яка основна місія інформаційної системи?
- 43. У чому полягає мета створення інформаційної системи?
- 44. Які складові входять до типової структури інформаційної системи?
- 45. Які інформаційні системи виділяють за характером уявлення і логічної організації інформації?
- 46. Що включає технічне забезпечення ІС?
- 47. Що включає організаційне забезпечення ІС?
- 48. Що включає програмне забезпечення ІС?
- 49. Що включає функціональне забезпечення ІС?
- 50. Що включає [інформаційне забезпечення ІС?](https://elearn.nubip.edu.ua/mod/glossary/showentry.php?eid=297332&displayformat=dictionary)
- 51. Дайте визначення поняття інформаційний пошук.
- 52. Вкажіть основні етапи пошуку.
- 53. Що є метою пошукової системи?
- 54. Охарактеризуйте основні види пошуку.
- 55. Вкажіть основні типи пошукових систем.
- 56. Охарактеризуйте основні спеціальні пошукові системи та платформи.
- 57. Вкажіть поширені методи пошуку для сучасного фахівця в сфері аквабізнесу та наведіть їх коротку характеристику.
- 58. Які сервіси Google та Microsoft 365 відносять до інструментів комунікації?
- 59. Які сервіси Google та Microsoft 365 відносять до інструментів колаборації?
- 60. Які сервіси Google та Microsoft 365 відносять до інструментів кооперації?

#### **Приклади тестових завдань різних типів**

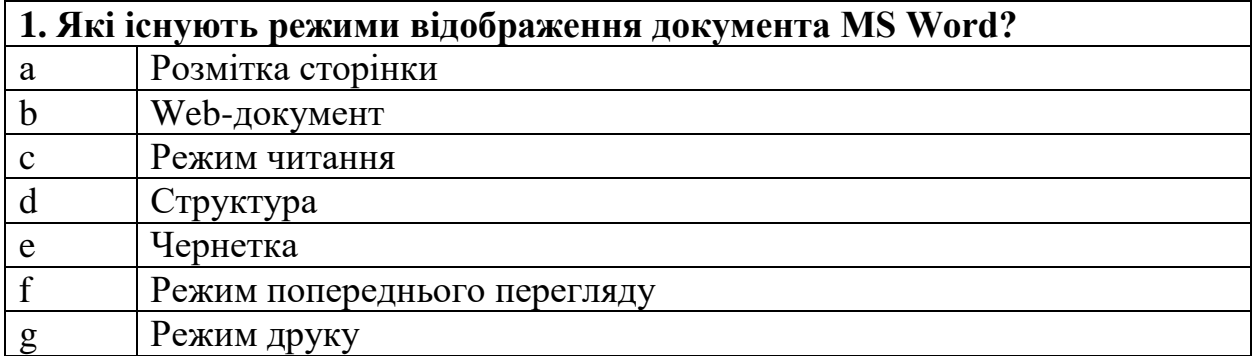

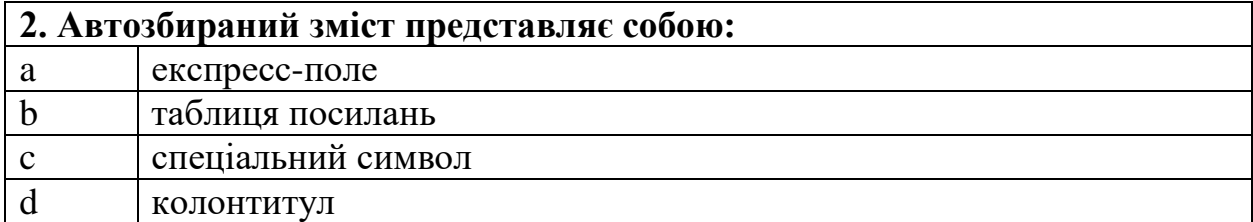

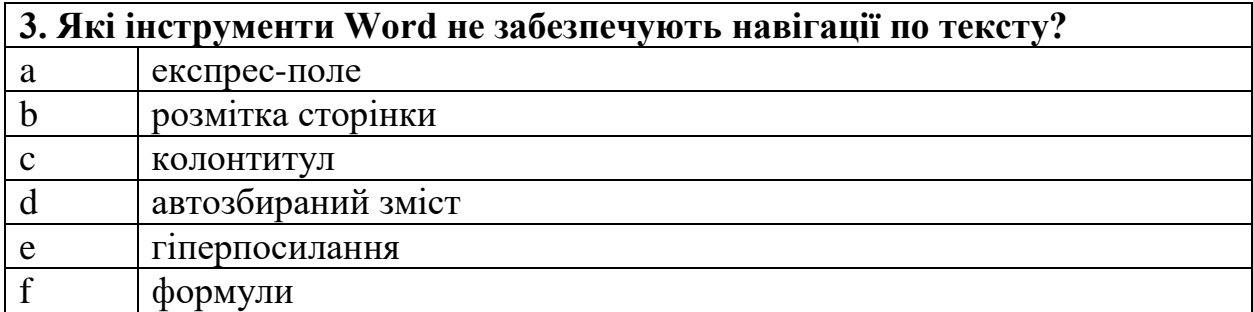

## **4. Як вказати прізвище автора будь-якого створюваного файлу з документом в Word (назва файлу при цьому є відмінною від прізвища автора)?**

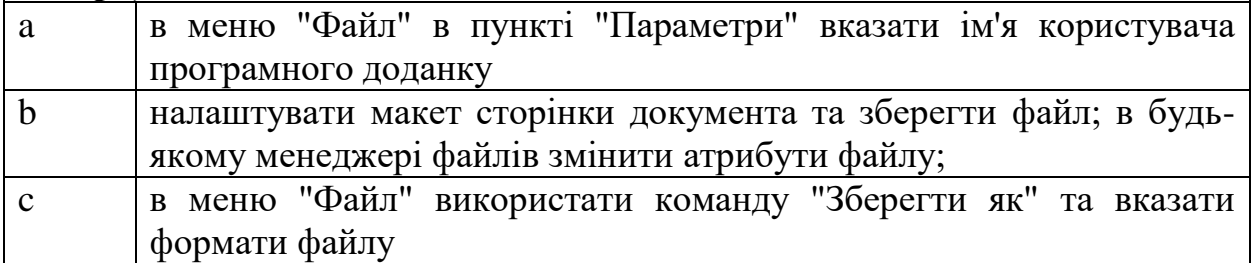

**5. Ви створюєте документ, який буде доступний для всіх у вашій організації. Є велика робоча сила, яка розподілена по різних місцях. Будь-хто з цих співробітників може мати порушення зору або іншу проблему з читанням. Важливо переконатися, що весь персонал має доступ і розуміє вміст. Яких із наведених нижче вказівок слід дотримуватися, щоб ваш документ був доступним для всіх?** 

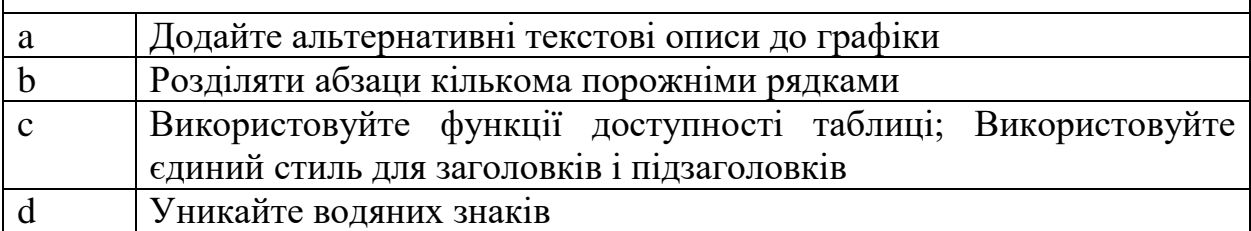

**6. Ви вибрали діаграму з певною кількістю фігур. Ви хотіли б додати іншу, але вибір форми додавання неактивний. Що ви можете зробити, якщо вам потрібна інша фігура на схемі, але ви не хочете втратити візуальні елементи, які вже є?**

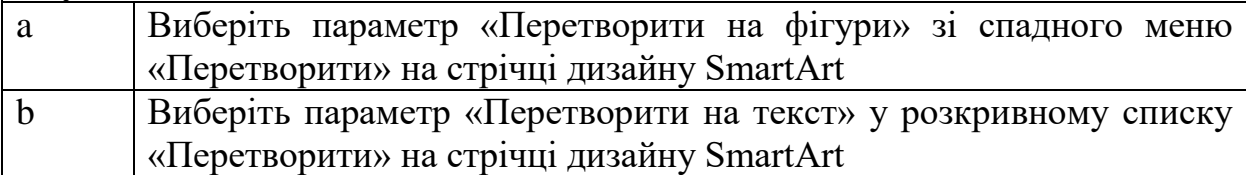

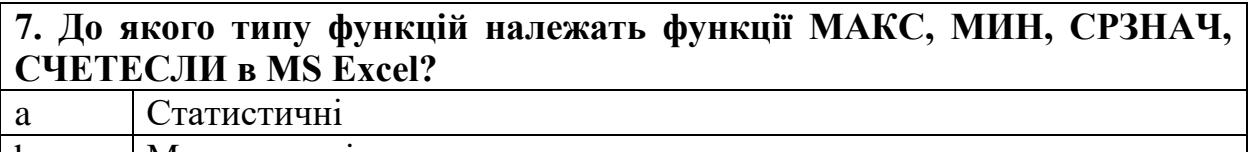

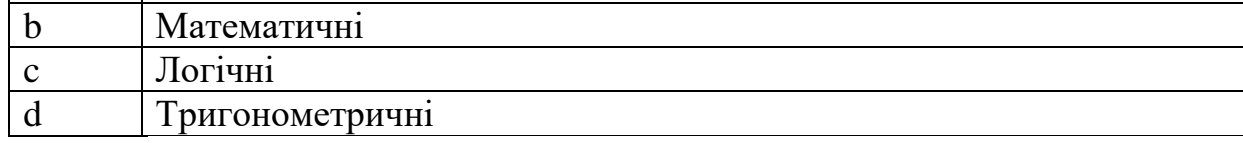

## **8. Розташуйте в правильному порядку етапи побудови таблиці в MS Excel?**

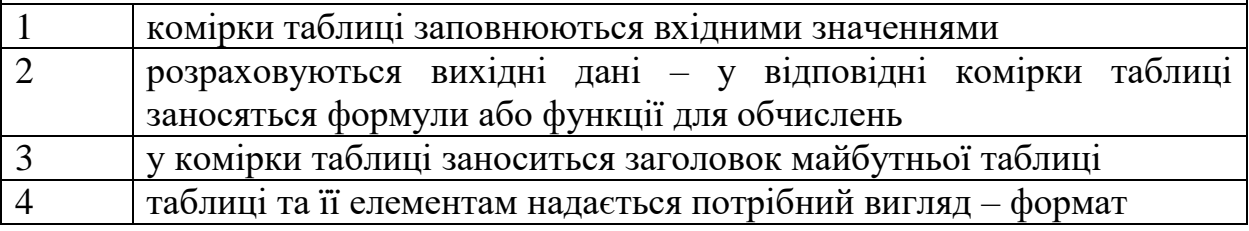

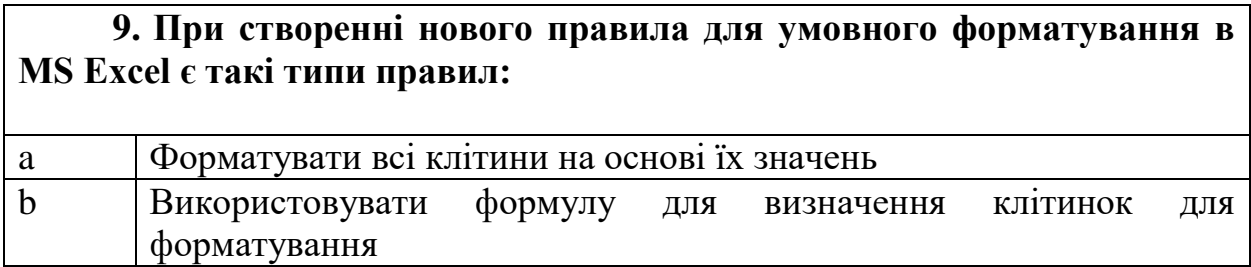

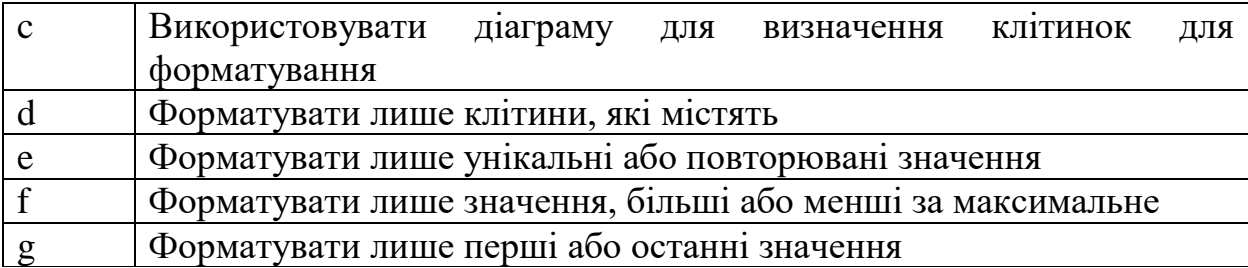

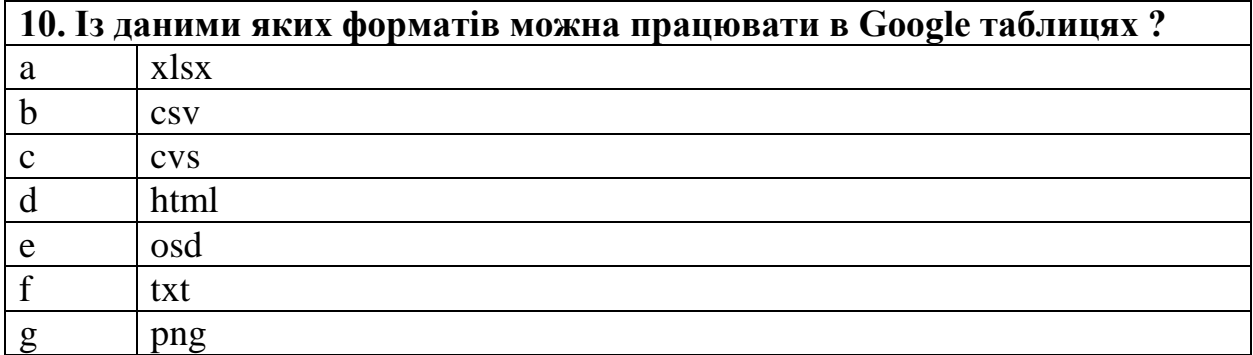

#### **9. Методи навчання**

При викладанні навчальної дисципліни використовуються такі методи навчання:

М1. Лекція (інтерактивна, проблемна)

М2. Лабораторна робота

М3. Проблемне навчання

М4. Проєктне навчання (індивідуальне, малі групи, групове)

М5. Онлайн навчання

#### **10.Форми контролю**

При викладанні навчальної дисципліни використовуються такі методи контролю:

МК1. Тестування

МК2. Контрольне завдання

МК3. Розрахункова робота

МК4. Методи усного контроль (індивідуальне, фронтальне, групове)

МК5. Екзамен

**11. Розподіл балів, які отримують студенти.** Оцінювання знань студента відбувається за 100-бальною шкалою і переводиться в національні оцінки згідно з табл. 1 «Положення про екзамени та заліки у НУБіП України» (наказ про введення в дію від 26.04.2023 р. протокол  $N_2$  10)

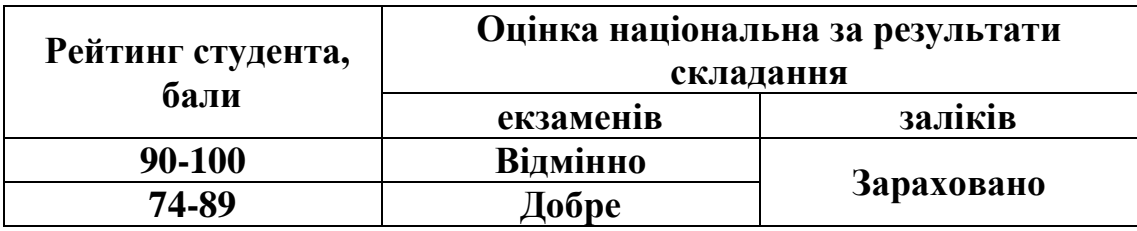

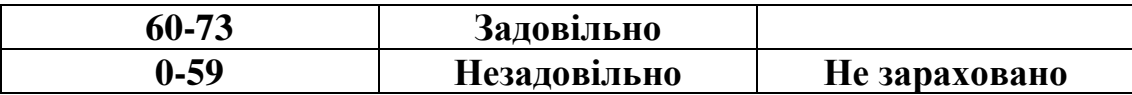

Для визначення рейтингу студента (слухача) із засвоєння дисципліни **RДИС** (до 100 балів) одержаний рейтинг з атестації (до 30 балів) додається до рейтингу студента (слухача) з навчальної роботи **RНР** (до 70 балів): **R ДИС = R НР + R АТ.**

### **11. Навчально-методичне забезпечення**

- 1. *Навчальний курс з дисципліни Інформаційні системи та технології в економіці.<https://elearn.nubip.edu.ua/course/view.php?id=2321>*
- 2. *Кузьмінська О.Г., Литвинова С.Г., Саяпіна Т.П.. Інформаційні технології [навчальний посібник] /- К: ЦП «Компрінт», 2022.- с. Видання третє - перероблене і доповнене.*

## **12. Рекомендовані джерела інформації**

- *1. Павлишин В. А. Основи інформаційних технологій і систем: підручник / В. А. Павлиш, Л. К. Гліненко, Н. Б. Шаховська; Львів : Видавництво Львівської політехніки, 2018. - 620 с*
- *2. Міжнародна організація з рибного господарства та аквакультури (FAO). Режим доступу: [www.fao.org](http://www.fao.org/)*
- *3. Aquaculture. Офіційний веб-сайт журналу "Aquaculture". Режим доступу: [www.journals.elsevier.com/aquaculture](http://www.journals.elsevier.com/aquaculture)*
- *4. Aquacultural Engineering. Офіційний веб-сайт журналу "Aquacultural Engineering" Режим доступу: [www.journals.elsevier.com/aquacultural](http://www.journals.elsevier.com/aquacultural-engineering)[engineering](http://www.journals.elsevier.com/aquacultural-engineering)*
- *5. Microsoft Office − допомога та навчання. Режим доступу: https://support.microsoft.com/uk-ua/office*
- *6. Довідка Google. Режим доступу: <https://support.google.com/?hl=uk>*
- *7. Навчальна платформа Coursera. Режим доступу: https://www.coursera.org/*
- *8. Навчальна платформа edx. Режим доступу: https://enterprise.edx.org/nuolesou*
- *9. Навчальна платформа Prometheus. Режим доступу: https://prometheus.org.ua/*
- *10.Microsoft Learn. Режим доступу: https://docs.microsoft.com/ukua/learn/*
- *11.Технічна документація Microsoft. Режим доступу: <https://docs.microsoft.com/uk-ua/>*
- *12.Законодавство України. Режим доступу: http://zakon.rada.gov.ua/cgibin/laws/main.cgi*
- *13.World Intellectual Property Organization (WIPO). Режим доступу: [www.wipo.int/portal.index.html.en](http://www.wipo.int/portal.index.html.en)*
- *14.Національна бібліотека імені В.І. Вернадського. Режим доступу: [http://www.nbuv.gov.ua](http://www.nbuv.gov.ua/)*
- *15.Національна Парламентська бібліотека України. Режим доступу: [http://www.nplu.kiev.ua](http://www.nplu.kiev.ua/)*
- *16.Державна наукова сільськогосподарська бібліотека Української академії аграрних наук. Режим доступу: http://www.dnsgb.kiev.ua*
- *17.Офіційний сайт Кабінету Міністрів України. Режим доступу: http://www.kmu.gov.ua*
- *18.Офіційний сайт Міністерства аграрної політики України. Режим доступу: http://www.minagro.gov.ua*
- *19.Офіційний сайт Міністерства освіти і науки України. Режим доступу: http://www.mon.gov.ua*
- *20.Офіційний сайт Міністерства охорони навколишнього середовища України. Режим доступу: http://www.menr.gov.ua*
- *21.Access to Global Online Research in Agriculture (AGORA). Режим доступу: http://www.aginternetwork.org*